# **PD-3**

### **Télécommande d'écoute film**

La solution complète d'écoute film, un PD-2 avec un TMC-1. Le PD-2 est la nouvelle version du PD-1 compatible avec l'Atmos. Le TMC-1 est la télécommande multi format pour les systèmes d'écoute : l'XMon d'Avid, le Penta de NTP, l'AX32 de DAD, le D-Mon de Trinnov ou l'A-Mon de CB Electronics.

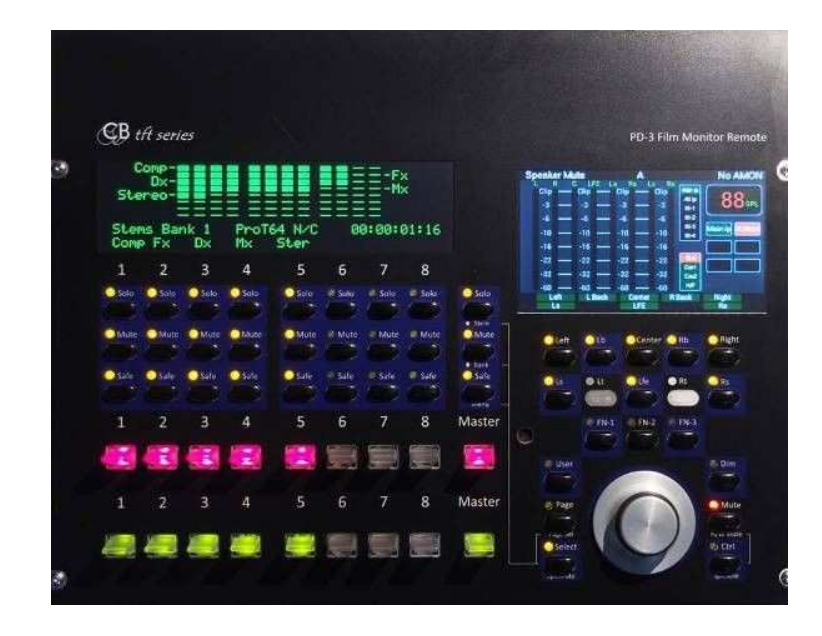

#### **Caractéristiques**

- En boitier autonome ou de la taille d'un module fader pour la console S6 d'Avid.
- Télécommande TMC-1 pour l'XMon, NTP Penta/DAD AX32, le D-Mon et l'A-Mon.
- Liaisons Record et Play pour le TMC-1 depuis le PD-2.
- Logiciel du PD-2 avec 16 Stems, chacun avec jusqu'à 16 pistes.
- PD-2 : Compatible Atmos avec des Stems 9.1 et, deux ports ProTools, un de 128 et un de 64 pistes.
- Affichage à O-LED pour le PD-2 : Étiquettes pours les Stems/Pistes et affichage de l'enregistrement pour 128 canaux.
- Liaison Ethernet pour le PD-2: Multi Utilisateur et prêt pour la future génération de Station Audio Numérique (DAW).

## **Logiciel PD-2 pour les PD-1, PD-2 et PD-3**

Compatible avec l'Atmos, avec jusqu'à 16 Stems comprenant chacun jusqu'à 16 pistes. L'entrée RS-422 originale du PD-1 peut maintenant être configurée comme une sortie RS-422 pour permettre le contrôle de deux ProTools, le premier avec 128 pistes, le second avec 64 pistes et cela depuis un seul PD-1.

Lors de l'utilisation de plusieurs PD-1, on peut opter pour utiliser le PD-2 ou mettre à jour le PD-1 en utilisant un nouveau boitier et une carte mère qui possède un port Ethernet permettant l'utilisation de plusieurs PD-1 ensembles.

### **Logiciel de configuration des Stems pour le PD-2**

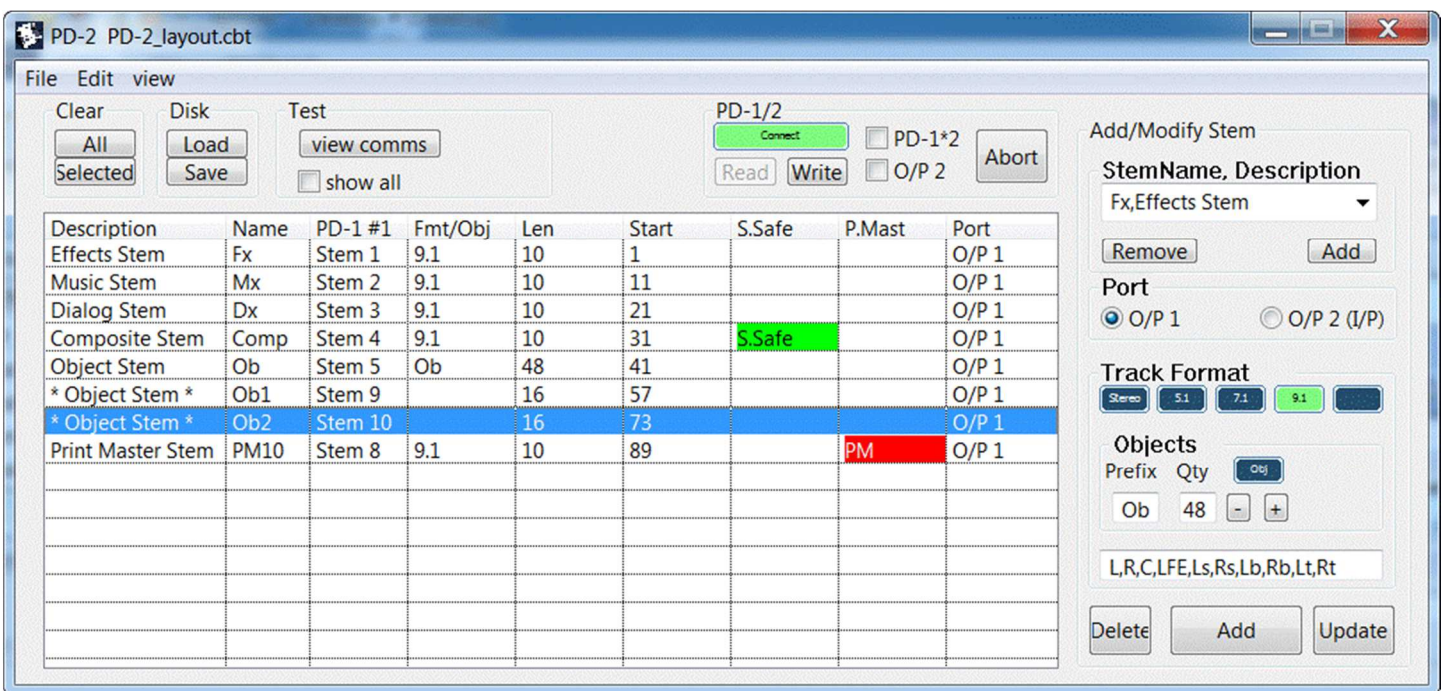

Le logiciel PD2-mac et PD2-win de configuration peut être utilisé avec le PD-2, le PD-3 et le PD-1 (équipé du logiciel PD-1v2).

- Disponible pour Mac et Windows.
- Interface avec le PD-1/2/3 en RS-422 (Utilisation de l'USB-422) ou par un réseau Ethernet.
- Facile à configurer et à utiliser.
- Définie les Stems pour un ProTools de 128 et un ProTools de 64 pistes.
- Définie et sauvegarde vos formats de piste.
- Définie et sauvegarde vos noms de Stem.
- Sauvegarde et recharge vos configurations de Stems.